# Simulation des systèmes de solides rigides polyarticulés

**5- Algèbre spatiale**

Charles Pontonnier

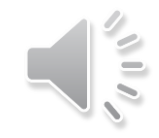

## Problématique

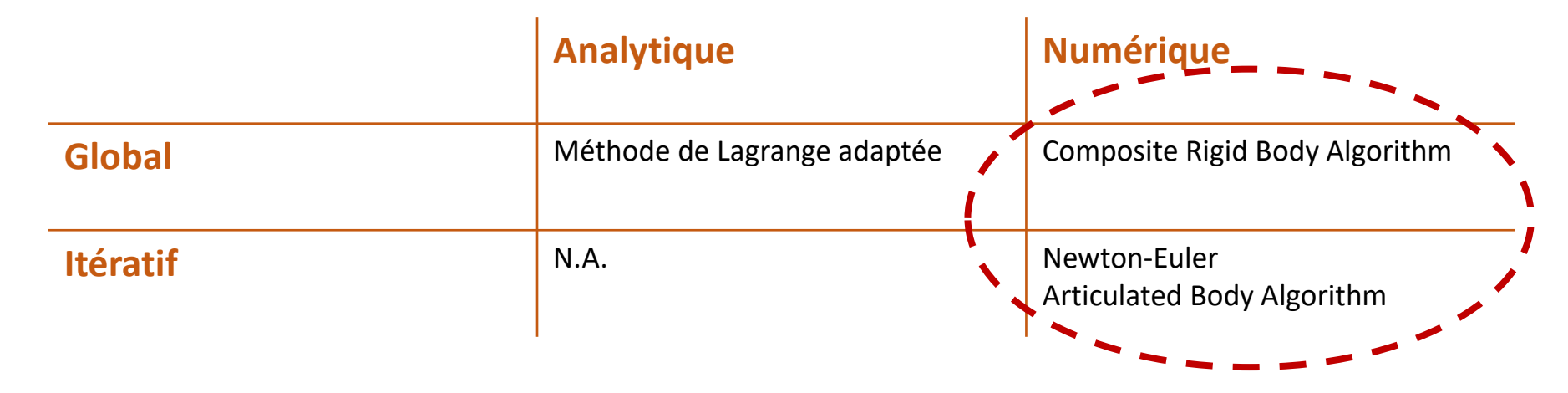

Plus de calcul « formel » des quantités associées aux équations du mouvement

Description systématique des modèles

Choix de calculs pour les quantités dynamiques (Algèbre spatiale)

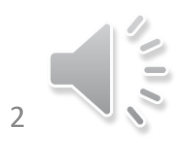

L'algèbre spatiale est une notation permettant d'exprimer la **cinématique et la dynamique** des solides rigides de manière concise et efficace. Pour cela, on exploite des **vecteurs ainsi que des tenseurs à 6 dimensions**

**Cette notion peut être approchée de celle des torseurs, exprimant à la fois les quantités fixes et variables associées aux solides**

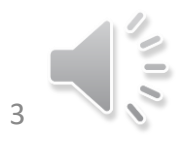

### Structure mathématique

Les vecteurs spatiaux peuvent être séparés en deux espaces

 $M^6 \rightarrow$  vecteurs mouvement  $F^6$   $\rightarrow$  vecteurs force

Le produit scalaire de deux vecteurs issus de chacun de ces espaces définissant le travail:

$$
m_{\overline{f}} = travail
$$
\nProduct scalar

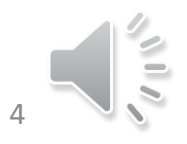

Bases

Un vecteur de coordonnées  $m=[m_1\,m_2\,\,...\,m_6]^t$  représente un vecteur de mouvement dans la base  $\{ \bm d_1,...\, ,\bm d_6\}$  de  $M^6$ Si il peut s'exprimer

$$
\boldsymbol{m}=\sum_{i=1}^6 m_i \boldsymbol{d}_i
$$

Un vecteur de coordonnées  $f = [f_1 f_2 ... f_6]^t$  représente un vecteur de mouvement dans la base  $\{e_1,...,e_6\}$  de  $F^6$ Si il peut s'exprimer

$$
f = \sum_{i=1}^{6} f_i e_i
$$

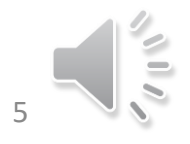

Si  $\{ \bm d_1,...,\bm d_6\}$  est une base quelconque sur  $M^6$ , alors il existe une unique base réciproque  $\{ \bm e_1,...,\bm e_6\}$  sur  $F^6$ permettant

$$
\boldsymbol{d_i}.\,\boldsymbol{e_j} = \begin{cases} 0: i \neq j \\ 1: i = j \end{cases}
$$

De fait, le produit scalaire de deux vecteurs de coordonnées exprimés dans ces bases s'écrit simplement  $m.f = m^t f$ 

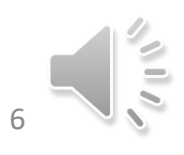

### Vitesse spatiale

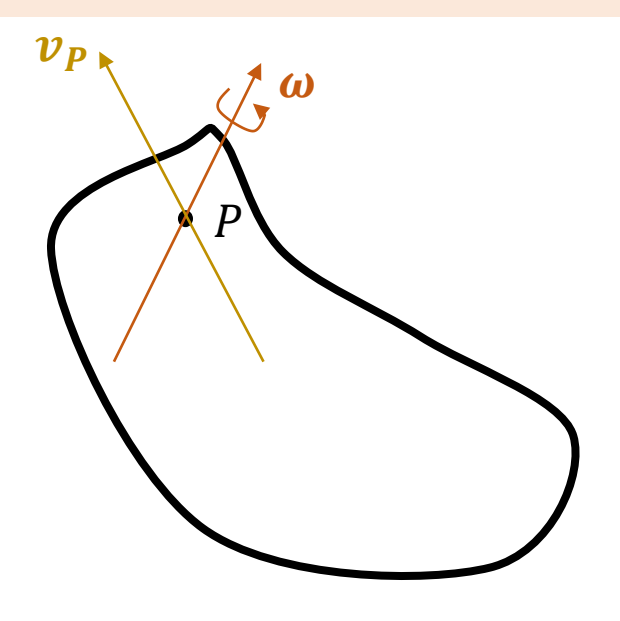

Classiquement, la vitesse d'un solide rigide est définie comme étant une vitesse de rotation  $\omega$  et une vitesse de translation  $v_P$  exprimée en un point  $P$  quelconque du solide.

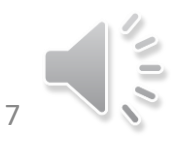

### Vitesse spatiale

 $R_{0}$ 

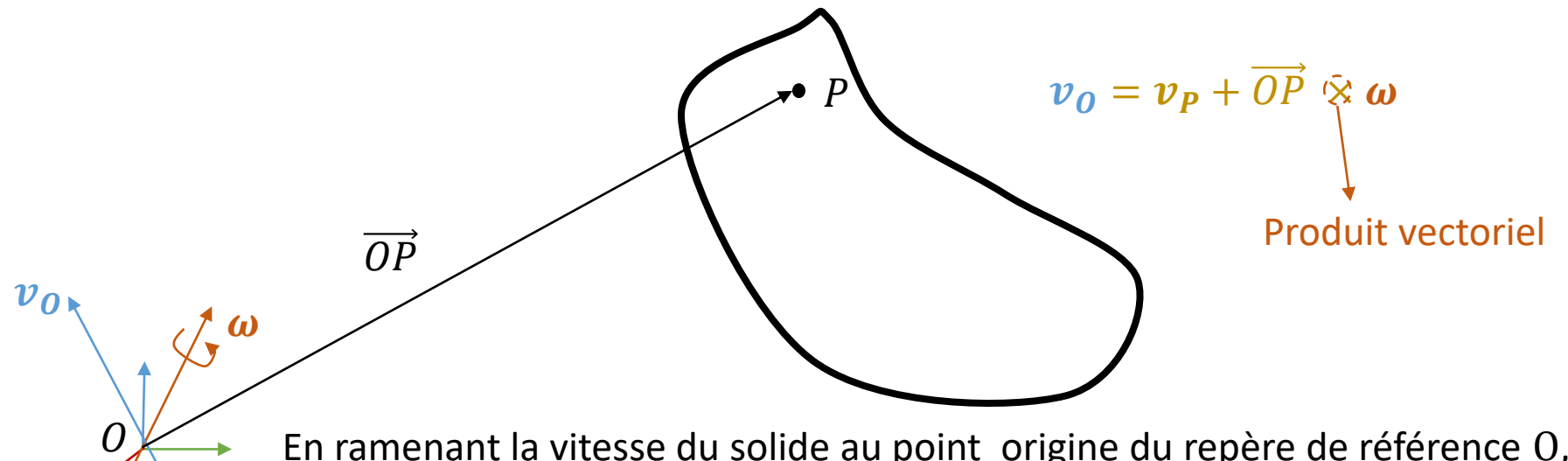

En ramenant la vitesse du solide au point origine du repère de référence O, on peut alors obtenir une expression unique de la vitesse pour chacun des solides.

Dans ce cas, la vitesse du solide au point  $O$  permet d'exprimer la vitesse spatiale du solide, définie par un vecteur de coordonnées sur  $M^6$  :

$$
\boldsymbol{\xi} = \begin{bmatrix} \omega_x \\ \omega_y \\ \omega_z \\ v_{0_x} \\ v_{0_y} \\ v_{0_z} \end{bmatrix}
$$

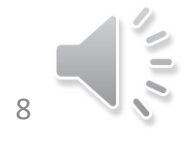

La vitesse spatiale du solide peut alors être résumée à la somme de 6 mouvements élémentaires

```
Une vitesse linéaire v_{O_{\mathcal{X}}} dans la direction \mathcal XUne vitesse linéaire v_{O_y} dans la direction yUne vitesse linéaire v_{O_z} dans la direction zUne vitesse angulaire \omega_x autour de Ox
Une vitesse angulaire \omega_{\gamma} autour de Oy
Une vitesse angulaire \omega_z autour de Oz
```
La vitesse spatiale fournit une description complete des vitesses du solide, et est invariante en regard de la position du repère de coordonnées.

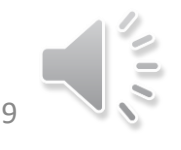

### Force spatiale

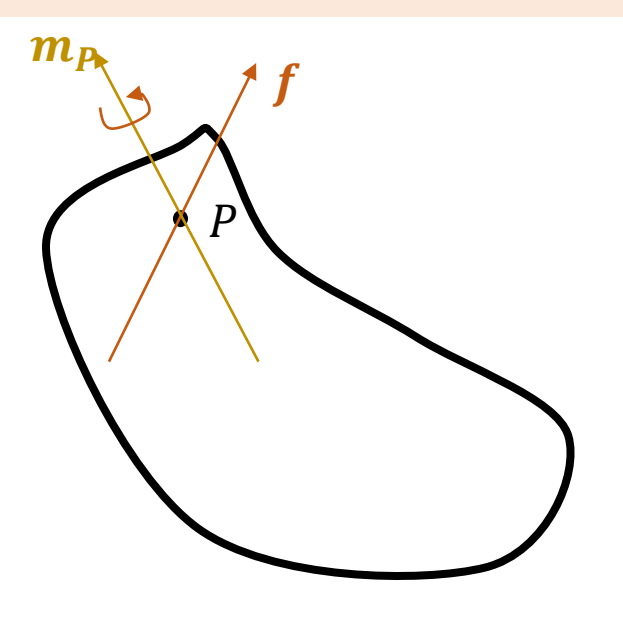

Classiquement, les efforts extérieurs résultants sur un solide peuvent s'exprimer sous la forme d'une force linéaire (résultante)  $f$  agissant en un point quelconque du solide  $P$  et un moment  $m_P$  associé à ce point

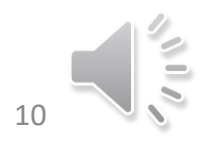

### Force spatiale

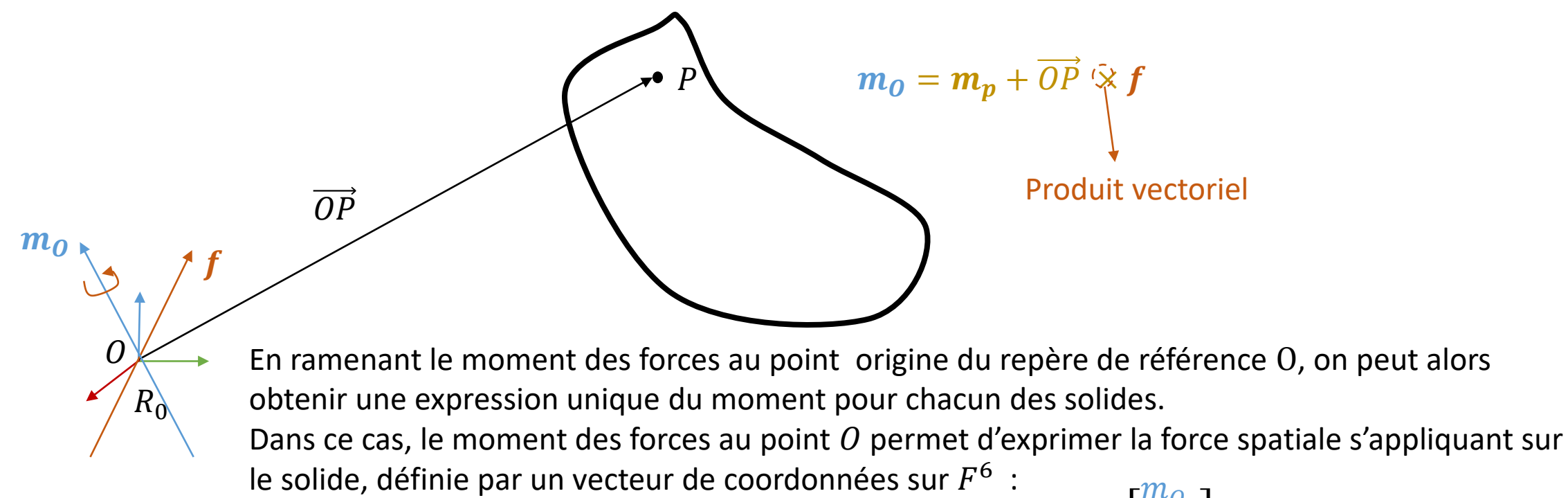

$$
\boldsymbol{f} = \begin{bmatrix} m_{O_x} \\ m_{O_y} \\ m_{O_z} \\ f_y \\ f_y \\ f_z \end{bmatrix}
$$

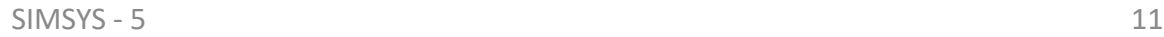

La force spatiale s'appliquant sur le solide peut alors être résumée à la somme de 6 forces élémentaires

Un moment  $m_{O_\chi}$  autour de  $\pmb{x}$ Un moment  $m_{\scriptscriptstyle O_y}$  autour de  $\bm{y}$ Un moment  $m_{O_Z}$  autour de  $\boldsymbol{z}$ Une force  $f_x$  le long de Ox Une force  $f_y$  le long de Oy Une force  $f_{\rm z}$  le long de  $0{\bf z}$ 

La force spatiale fournit une description complete des forces s'appliquant sur le solide, et est invariante en regard de la position du repère de coordonnées.

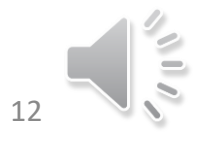

### Expression d'un vecteur spatial dans un repère quelconque

**On peut définir une matrice de transformation 6 x6 permettant d'exprimer la rotation et la translation d'un repère à un autre pour pouvoir changer l'expression d'un vecteur spatial mouvement d'un repère à un autre.**

 $R_j$ 

 $O^{\prime}$ 

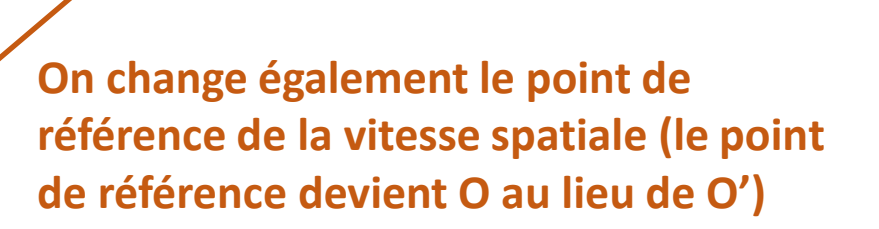

 ${}^{i}R_{j}$ 

i  $r_j$ 

 $R_i$ 

 $\mathcal{O}$ 

Pour les vecteurs **forces** 
$$
{}^{i}X_{j}^{*} = \begin{pmatrix} {}^{i}X_{j} \end{pmatrix}^{-t}
$$

$$
{}^{i}X_{j}=\left[\begin{array}{cc} {}^{i}R_{j} & 0\\ {}^{i}R_{j} & {}^{i}\hat{r}_{j} & {}^{i}R_{j} \end{array}\right]
$$

$$
\begin{array}{cc}\n\text{Avec} & \hat{r}_j = \begin{bmatrix} 0 & -r_z & r_y \\ r_z & 0 & -r_x \\ -r_y & r_x & 0 \end{bmatrix}\n\end{array}
$$

L'opérateur produit vectoriel

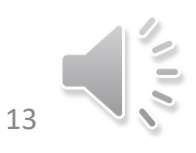

### Opérations de base avec les vecteurs spatiaux

#### **Vitesse relative**

Si les solides A et B ont des vitesses spatiales  $\xi_A$  et  $\xi_B$  alors la vitesse relative de B par rapport à A s'écrit simplement

### $\xi_{rel} = \xi_B - \xi_A$

#### **Connection rigide**

Si deux solides sont liés rigidement, leur Vitesse spatiale est identique

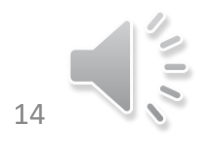

### Opérations de base avec les vecteurs spatiaux

#### **Somme de forces**

Un solide soumis à deux forces  $f_1$  et  $f_2$  est soumis, de manière equivalente, à une force totale qui s'écrit

$$
f_{tot}=f_1+f_2
$$

#### **Action- Réaction**

Si le solide A exerce une force  $f$  sur le solide B, alors le solide B exerce une force  $-f$  sur le solide A

#### **Produit scalaire**

Si une force f agit sur un solide se déplaçant à une vitesse  $\xi$ , alors la puissance délivrée par cette force s'exprimera

$$
P=\xi.f
$$

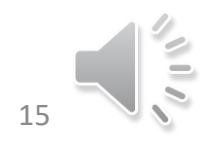

### Produits vectoriels spatiaux

Nécessité de définir 2 produits vectoriels spatiaux: un pour les vecteurs mouvements, un pour les vecteurs force

$$
\xi_1 \times \xi_2 = \begin{bmatrix} \omega_1 \\ v_{01} \end{bmatrix} \times \begin{bmatrix} \omega_2 \\ v_{02} \end{bmatrix} = \begin{bmatrix} \omega_1 \times \omega_2 \\ \omega_1 \times v_{02} + \omega_2 \times v_{01} \end{bmatrix}
$$

$$
\xi \times f = \begin{bmatrix} \omega \\ v_0 \end{bmatrix} \times^* \begin{bmatrix} m_0 \\ f \end{bmatrix} = \begin{bmatrix} \omega \times m_0 + v \times f \\ \omega \times f \end{bmatrix}
$$

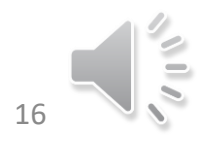

### Dérivées

La dérivée d'un vecteur spatial est un vecteur spatial

De manière générale

$$
\frac{d}{dt}\mathbf{S} = \lim_{\delta t \to 0} \frac{s(t+\delta t) - s(t)}{\delta t}
$$

La dérivée d'un vecteur spatial fixe dans un solide bougeant à une vitesse  $\xi$  est donnée par

$$
\frac{d}{dt} s = \begin{cases} \xi \times s & \text{Si } s \text{ est un vecteur mouvement} \\ \xi \times^* s & \text{Si } s \text{ est un vecteur force} \end{cases}
$$

$$
\begin{array}{c}\n\sqrt{\frac{2}{5}} \\
17\n\end{array}
$$

### Dérivée en base mobile

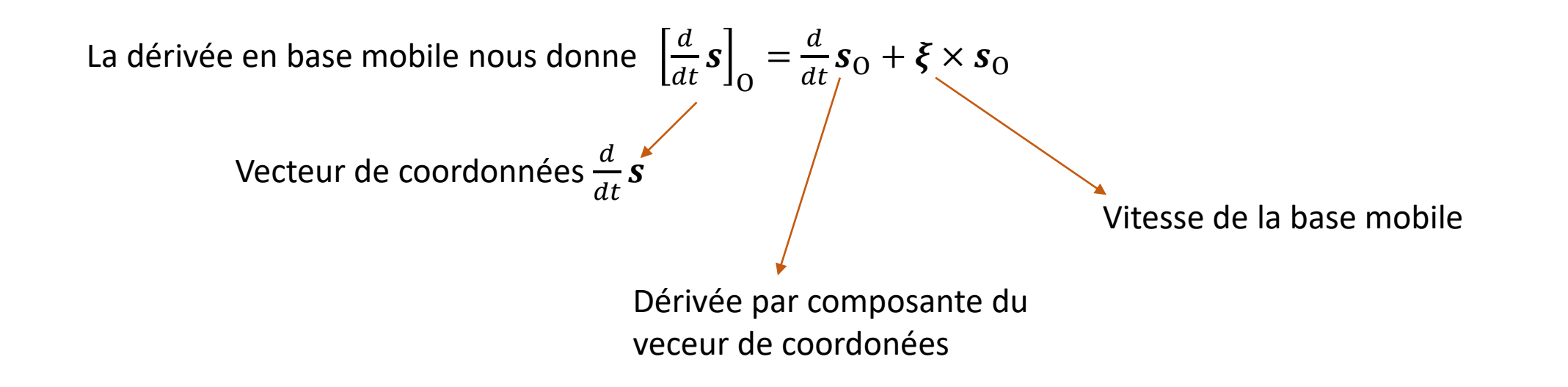

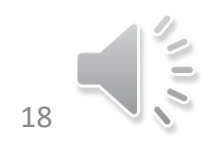

### Accélération

C'est le taux de variation de la vitesse

$$
\dot{\xi} = \frac{d}{dt}\xi = \begin{bmatrix} \dot{\omega} \\ \dot{v}_0 \end{bmatrix}
$$

Cette quantité n'est pas l'acceleration linéaire du point O appartenant au solide…

O est un point fixe dans l'espace Et  $v<sub>0</sub>$  est la Vitesse du point du solide considéré coincidant avec le point O à l'instant t Donc  $v<sub>0</sub>$  est la Vitesse à laquelle les points du solide défilent en O **En conclusion,**  $\dot{v}_0$  **est le taux de variation de la Vitesse de défilement** 

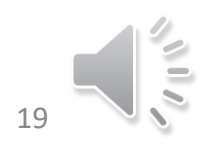

### Calcul de l'accéleration spatiale

Soit  $r$  le vecteur 3D donnant la position du point du solide coincidant avec O à un instant t, donnant sa position par rapport à n'importe quel point fixe de l'espace

On a alors

$$
\xi = \begin{bmatrix} \omega \\ v_0 \end{bmatrix} = \begin{bmatrix} \omega \\ \dot{r} \end{bmatrix}
$$

Ce qui donne

$$
\dot{\xi} = \begin{bmatrix} \dot{\omega} \\ \dot{v}_0 \end{bmatrix} = \begin{bmatrix} \dot{\omega} \\ \ddot{r} + \dot{r} \times \omega \end{bmatrix}
$$

L'acceleration est donc la dérivée de la vitesse

L'acceleration est un veritable vecteur spatial de mouvement, ayant les mêmes propriétés algébriques que la Vitesse

Les formules pour l'accélérations sont les dérivées des formules pour la Vitesse

Si  $\xi_{tot} = \xi_1 + \xi_2$  alors  $\dot{\xi}_{tot} = \dot{\xi}_1 + \dot{\xi}_2$ 

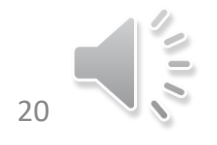

### Inertie spatiale et accélération spatiale

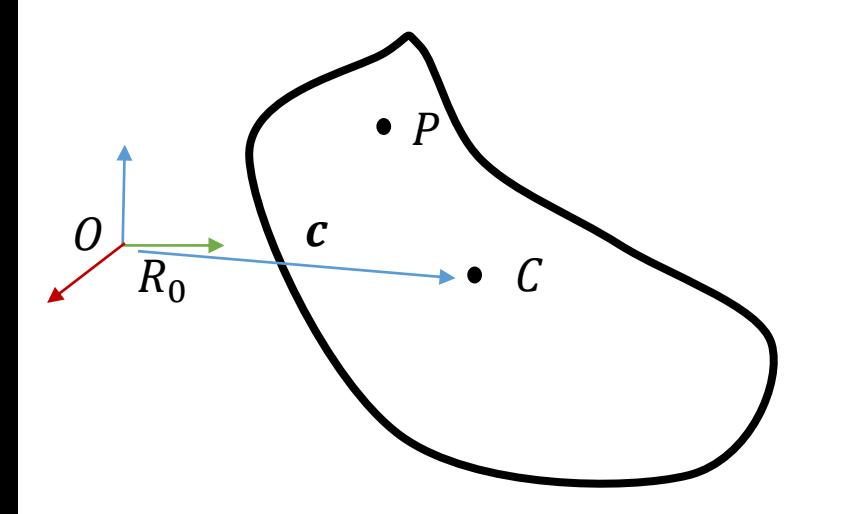

**Inertie Spatiale** : Matrice 6 x 6 définie symétrique qui s'écrit:

$$
I^{s} = \begin{bmatrix} I - m\hat{c}\hat{c} & m\hat{c} \\ m\hat{c}^{t} & m\mathbb{I} \end{bmatrix}
$$

 matrice identité Avec l'inertie  $I$  définie au centre de masse C et la masse  $m$ 

#### **Composition d'inerties spatiales**

En supposant deux solides A et B d'inertie spatiale respective  $I_A^s$  et  $I_B^s$ , alors l'assemblage des deux solides donne un solide d'inertie spatiale composite

$$
I_{tot}^s = I_A^s + I_B^s
$$

**Transformation de l'inertie spatiale**

$$
{}^{2}I_{A}^{s} = {}^{2}X_{1}^{*} {}^{1}I_{A}^{s} {}^{1}X_{2} = {}^{1}X_{2}^{t} {}^{1}I_{A}^{s} {}^{1}X_{2}
$$

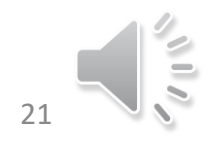

### La vitesse spatiale pour une chaine de solides

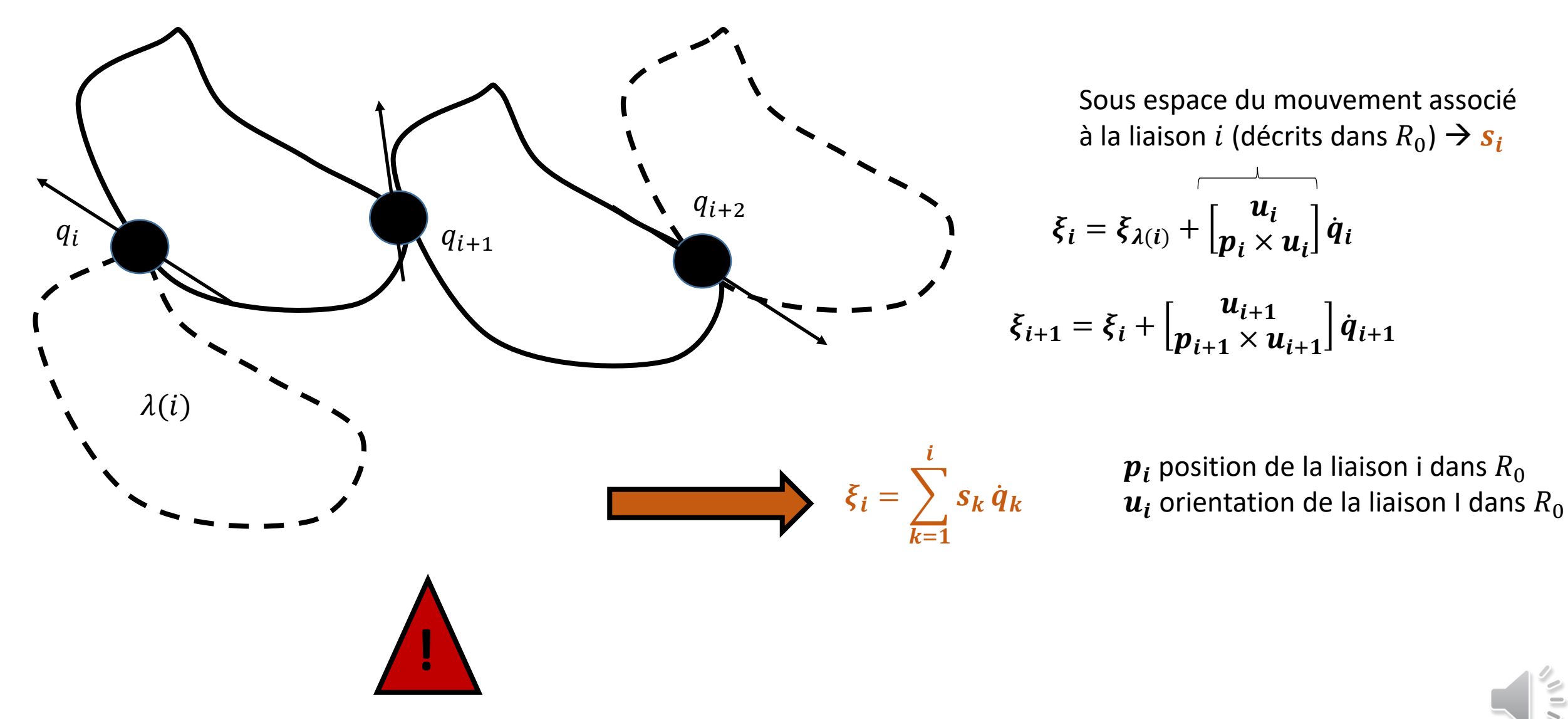